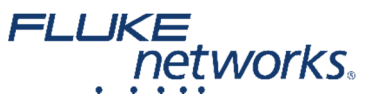

# **Versiv (TFS) Release Notes for Version 4.8 Build 1 (June 2016)**

You MUST install [LinkWare](http://www.flukenetworks.com/support/downloads/58119/DSX-5000%2BCableAnalyzer%25E2%2584%25A2) 9.6 before updating your Versiv (TFS) to [Version](http://www.flukenetworks.com/support/downloads/58119/DSX-5000%2BCableAnalyzer%25E2%2584%25A2) 4.8 Build 1. This update covers the DSX‐5000 CableAnalyzer™, CertiFiber Pro®, OptiFiber Pro® modules and FI‐7000. Instructions on how to update your units can be [found](http://www.flukenetworks.com/knowledge-base/?nid=132921&tid=0) here

### **1. Bug Fix**

For patch cord adapters only, Return Loss measurement issue ‐ fixed

## **Previous Version 4.7 Build 4**

#### **1. New Features/Enhancements**

- Button on FiberInspector probe now active
	- Press it once to automatically bring up the image of the connector end face
	- Press it once more to freeze the image
- SYNC button for LinkWare Live added to HOME screen
	- Once results are sent to LinkWare Live, you can import them into LinkWare PC
	- In LinkWare PC, they appear the same as if you had connected via a USB cable
	- Manual Entry on launch compensation screen now has "(APC)" next to it
		- If testing links with APC connectors, you should use Manual Entry for launch compensation
		- When the first and/or last events have no measurable reflectance and the loss is below the event threshold set, OptiFiber Pro will add a virtual event at those locations, ‐ but only if Manual Entry launch compensation was used

#### **2. Cable / Spec Database Change**

- Default OptiFiber Pro test limit now "General Fiber RL = 35 dB"
- TIA‐568.3‐D updated
	- Fiber loss @ 850 nm changed from 3.5 dB/km to 3.0 dB/km
	- For OptiFiber Pro, three new limits added to help prevent links with poor reflectance passing:
		- ANSI/TIA-568.3-D Link RL =  $20 dB$
		- ANSI/TIA‐568.3‐D Link RL = 35 dB
		- $\bullet$  ANSI/TIA-568.3-D Link RL = 55 dB
	- JIS X5150:2016 added, JIS X5150:2004 kept for legacy testing
		- For OptiFiber Pro, three new limits added to help prevent links with poor reflectance passing:
			- $\bullet$  JIS X5150:2016 Fibre Link RL = 20 dB
			- $\bullet$  JIS X5150:2016 Fibre Link RL = 35 dB
			- $\bullet$  JIS X5150:2016 Fibre Link RL = 55 dB
- ABNT NBR 14565 (Brazilian) standards added for DSX CableAnalyzer
- Added Automotive limits under a new folder ‐ Transportation
- OptiFiber Pro "General Fiber" limits renamed/corrected, values do not change:
	- General Fiber RL ‐ 35dB becomes General Fiber RL = 35 dB
	- General Fiber RL ‐ 40dB becomes General Fiber RL = 40 dB
	- General Fiber RL ‐ 55dB becomes General Fiber RL = 55 dB

#### **3. Bug Fixes**

- Pinch and zoom can result in the "Asset Tracking Is On" screen appearing fixed
- Remote TEST LED continues to blink after cancelling a CertiFiber Pro test fixed

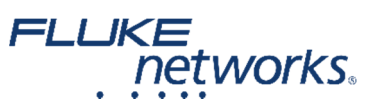

- DSX frequency plot cursor will not move to the maximum frequency tested/displayed fixed
- OTDR "Self Test" crashes fixed
- When deleting all results, if there is more than 1250 results, not all results are deleted fixed
- Incorrect display of End 1 and End 2 in some languages fixed
- Averages an OTDR test when Launch Only compensation is used, it should not do that fixed
- If the Cable IDs are set for Smart Loop and Loss/Length testing, then the user tests Smart Loop first, the Cable IDs for Loss/Length testing are not available ‐ fixed